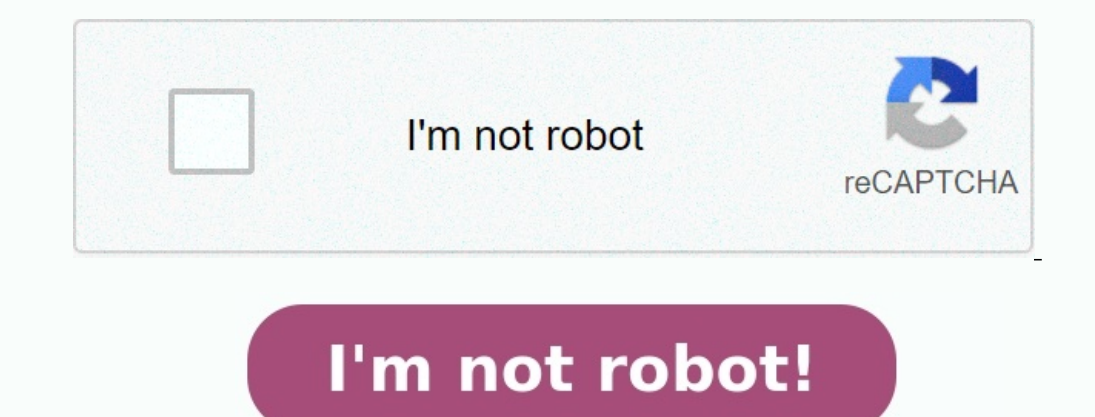

**Exercice scratch 3ème corrigé pdf**

**Exercice scratch 3eme corrigé pdf technologie.**

Dans cet exercice, aucune justification n'est attendue. On a créé un jeu de hasard à l'aide d'un logiciel de programmation. Lorsqu'on appuie sur le drapeau, le lutin dessine trois motifs côte à côte. Chaque motif est dessi Au lancement du programme, le lutin est orienté horizontalement vers la droite : Nous utilisons des cookies pour optimiser notre site web et notre service. Fonctionnel Toujours activé Le stockage ou l'accès technique est s andées par l'abonné ou l'utilisateur, ou dans le seul but d'effectuer la transmission d'une communication sur un réseau de communications électronique est nécessaire dans la finalité d'intérêt légitime de stocker des préfé accès techniques Statistiques and l'accès technique qui est utilisé exclusivement à des fins statistiques. Le stockage ou l'accès technique qui est utilisé exclusivement dans des finalités statistiques anonymes. En l'absen accès technique est nécessaire pour créer des profolls d'univel l'ence partie, les informations stockées ou extraites à cette seule fin ne peuvent généralement pas être utilisées pour vous identifier. Marketing Le stockage 3) estay the program and the web wester we have the web ins de marketing similaires. Scratch Signaler une erreur / Remarque ? Scratch en troisième (3ème) au cycle 4 avec de nombreux exercices de programmation et d'algorith en créant des variables. Ces exercices peuvent être traités au niveau cycle 4 en collège. Exercice 1 Associer chaque programme à la sortie correspondante. Exercice 2 Ce code figure sur le lutin arrow . Que fait ce lutin lo a fin de l'exécution ? Exercice 5 Comment compléter ce programme afin de pouvoir ajouter le nombre n'y figure pas encore ? Exercice 6 Quel code faut-il ajouter sur les deux lutins afin que le lutin Bear1 dise bonjour au ch 2 Exercice 7 On clique sur le chat. Au bout de combien de secondes exactement le chat dira-t-il bonjour ? Exercice 8 La scène comporte un lutin Ball. est-il possible de gagner à ce jeu? Pourquoi? Exercice 9 Que fait ce pro (Arabe)Télécharger et imprimer ce document en PDF gratuitement Vous avez la possibilité de télécharger puis d'imprimer gratuitement ce (elécharger puis d'imprimer gratuitement ce (espagnol) العربية (Arabe)Télécharger et i scratch : exercices de maths en 3ème corrigés en PDF.» au format PDF.D'autres fiches similaires à scratch : exercices de maths en 3ème corrigés en PDF. Scratch : exercices de maths en 4ème corrigés en PDF.Scratch : exercic et exercices de maths téléchargés en PDF.